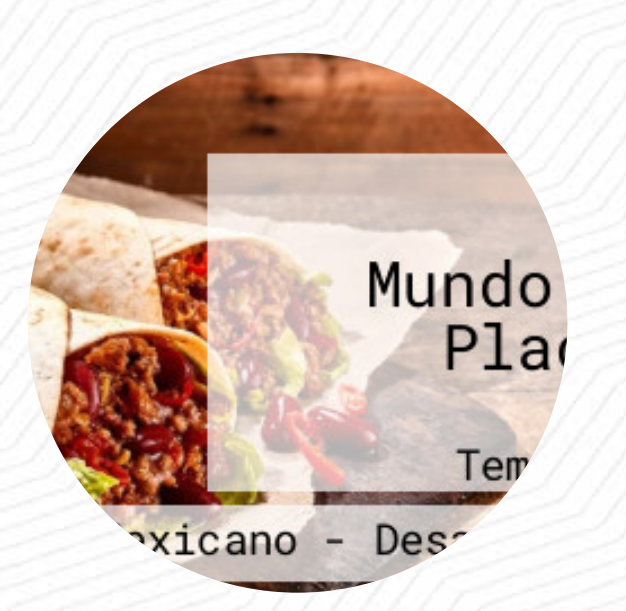

### Carta de menús Mundo 's Place

1era Priv. Adolfo Lopez Mateos 6, Temixco 62586, Mexico **http://www.facebook.com/pages/Mundos-Place/494347443930776** [https://carta.menu](https://carta.menu/)

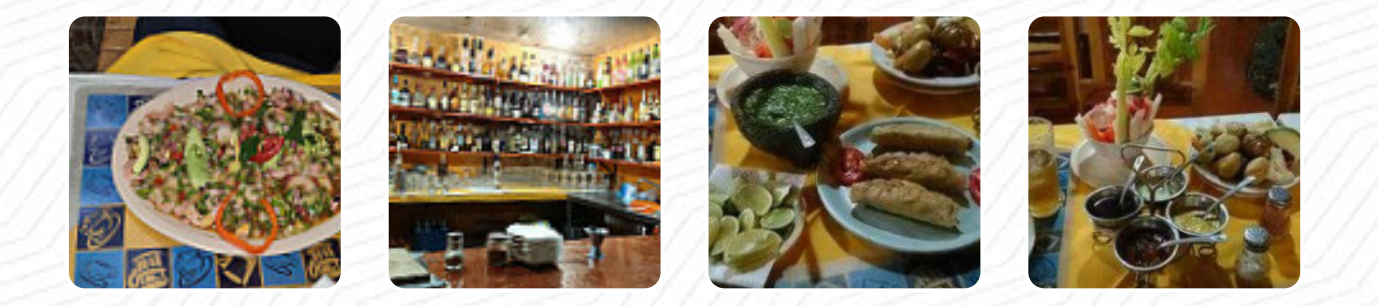

Un completo menú de Mundo's Place de Temixco con todos los *20* platos y bebidas lo encontrarás aquí en la lista. Para ofertas cambiantes por favor contacta por teléfono o a través de los datos de contacto en el sitio web con el dueño. Qué le gusta a [User](https://carta.menu/user/anonym) de Mundo's Place:

Ahora probe el ceviche al aguachil con totopos y saladitas que ricura de ricura picoso con un clamato aún lado y después un filete al acullo único riquísimo y unas crepas de queso con sarsamora a como lo disfrute [leer más.](https://carta.menu/restaurants/temixco/mundos-place/f/comentarios-criticas) El restaurante también ofrece la posibilidad de sentarse al aire libre y tomar algo si el clima es agradable. Por la mañana se ofrece en Mundo's Place en Temixco un **variado brunch**, que puedes comer todo lo que gustes celebrar, y puedes esperar la sabrosa típica cocina de [mariscos](https://carta.menu/list/74598170/seafood-restaurantes-santa-rosa-treinta). Puedes aún relajarte en el bar y disfrutar de una bebida alcohólica o sin alcohol después de comer (o mientras lo haces), muchos visitantes se emocionan también especialmente por la **variada, fina cocina mexicana**.

# Carta de menús Mundo 's Place

Sopas

**SOPA DE TORTILLA**

Pizza **PIZZERÍA GRANDE**

Eggs & Pancakes **TORTILLA**

Soups **SOPA DE TORTILLA**

**Marisco PULPO**

Cacerolas **DELLA CASA**

#### Bebidas alcohólicas

**SAMBUCA**

Main Course **CEVICHES**

Pide **PEDIR**

**Mexicano MEXICANA**

Condiments and Sauces **SALSA SALSA**

Este tipo de platos se sirven

**QUESADILLAS TORTILLA**

#### Ingredientes utilizados

**QUESO PULPO MARISCOS QUESO**

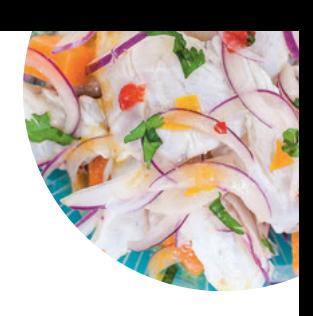

## Carta de menús Mundo 's Place

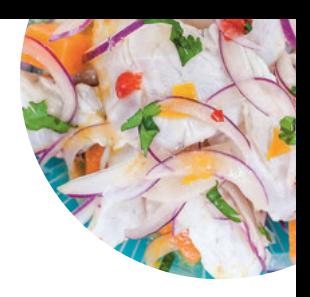

Mundo 's Place

1era Priv. Adolfo Lopez Mateos 6, Temixco 62586, Mexico

**Horario de apertura:** Lunes 09:00 -19:00 Martes 09:00 -19:00 Miércoles 09:00 -19:00 Jueves 09:00 -19:00 Viernes 09:00 -19:00 Sábado 09:00 -19:00 Domingo 09:00 -19:00

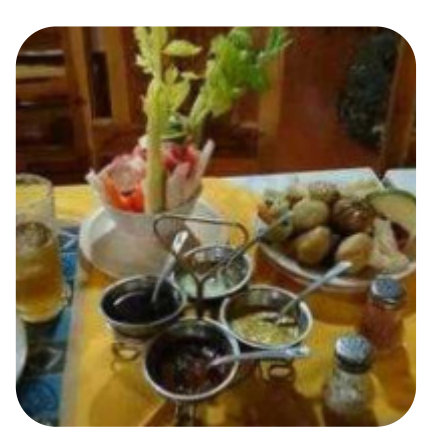

Hecho con [carta.menu](https://carta.menu/)